# Chapter 7 - Pattern Matching

J. Matthew Holt [holtjma@cs.unc.edu](mailto:holtjma@cs.unc.edu)

# Sequence Alignment

- Sequencing data
	- Millions to billions of reads
	- Typically 100+ basepairs
- Reference genome millions to billions of basepairs
- Where does a read best match the reference genome?

#### Reference: ACGAACAAGTAGTCCCAGTACGTACATGCAAGT

- Read 1: GTACATG
- Read 2: CAAGTAG
- Read 3: CCCAGTA

## Pattern Matching Problem

- Goal: Find all occurrences of a pattern in a text
- Input:
	- Pattern *p*: *p1p2*…*pn*
	- Text *t*: *t<sub>1</sub>t<sub>2</sub>*…*tm*
- Output: All positions  $1 \le i \le (m n 1)$  such that the *n*-letter substring starting at *i* matches the pattern *p*
- Motivation: given a sequencing read (a pattern) can we match it to a reference genome (a text)

### Exact pattern matching: Brute-force approach

*p* - the pattern to search for *t* - the text to search through

def bruteForcePatternMatching(p, t): ret =  $||$  for x in xrange(0, len(t)-len(p)+1):  $if t[x:x+len(p)] == p:$  ret.append(x) return ret

#### Brute-force Example 01234567 ACGAGATT GAG GAG GAG GAG GAG GAG Text: ACGAGATT UAU<br>
Returns [2, 4] Pattern: GAG

### Brute-force pattern matching performance

- Performance:
	- *m* length of the text *t*
	- *n* the length of the pattern *p*
	- Looping O(*m*) total loops
	- Comparison O(*n*) per loop
	- Total cost O(*mn*) per pattern
- In practice, total cost is closer to O(*m*) because comparisons terminate early
- Worst-case example:
	- $p = "AAAT"$
	- $\bullet$   $t =$  "AAAAAAAAAAAAAAAAAAAAAAAT"
- What if we have multiple patterns?

#### Exact Pattern Matching Can we do better? Text: MISSISSIPPISSI Pattern: ISSI

- What if we do some pattern pre-processing?
- We can skip some start points

MISSISSIPPISSI ISSI **ISSI**  ISSI ISSI ISSI ISSI

### Multiple Pattern Matching Problem

- Goal: find all occurrences of a set of patterns (reads) in a text (reference genome)
- Input:
	- A collection of patterns *P* that are at most *d* character long
	- A text *t* of length *m*
- Output: All pairs of index  $0 \le i \le m-1$  and pattern  $p$ in *P* such that the suffix starting at *i* begins with pattern *p*

# Keyword Tries

- Input: a collection of patterns or keywords
- Output: a tree-like structure where edges are characters and terminal nodes represent a pattern
- Example:
	- apple
	- apropos
	- banana
	- bandana
	- orange

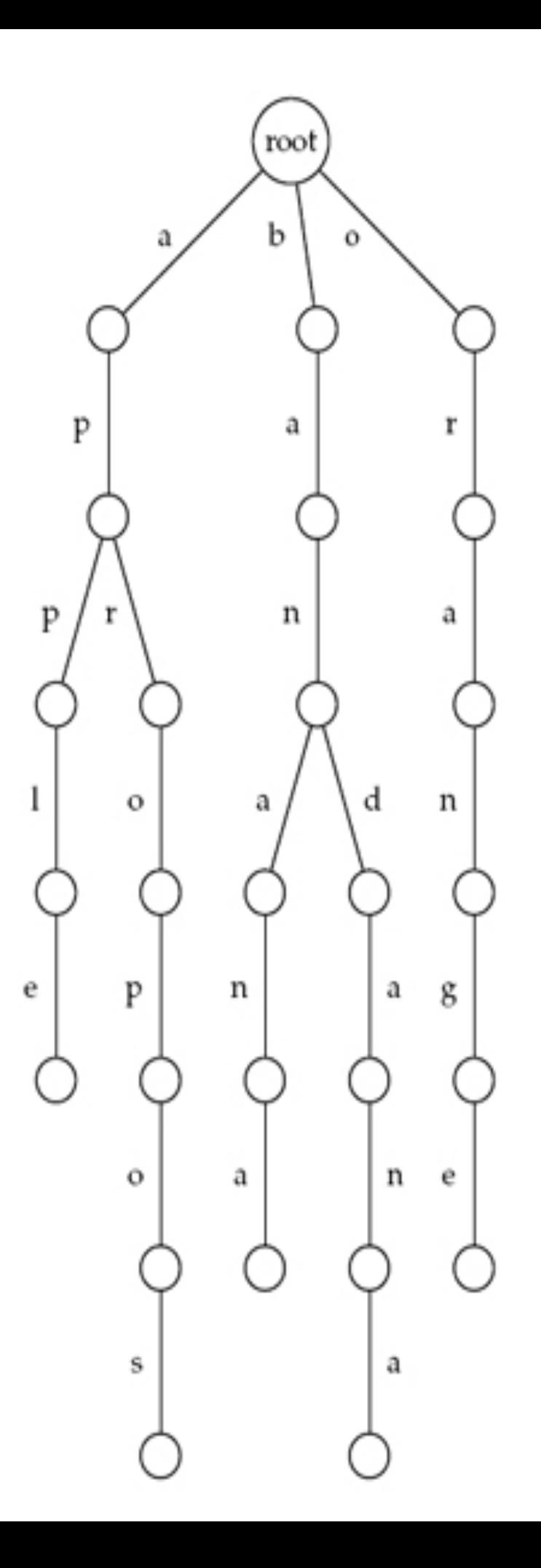

### Prefix Trie Matching

- Input: a text *t* and a trie *P* of patterns
- Output: any patterns that match a prefix of *t*

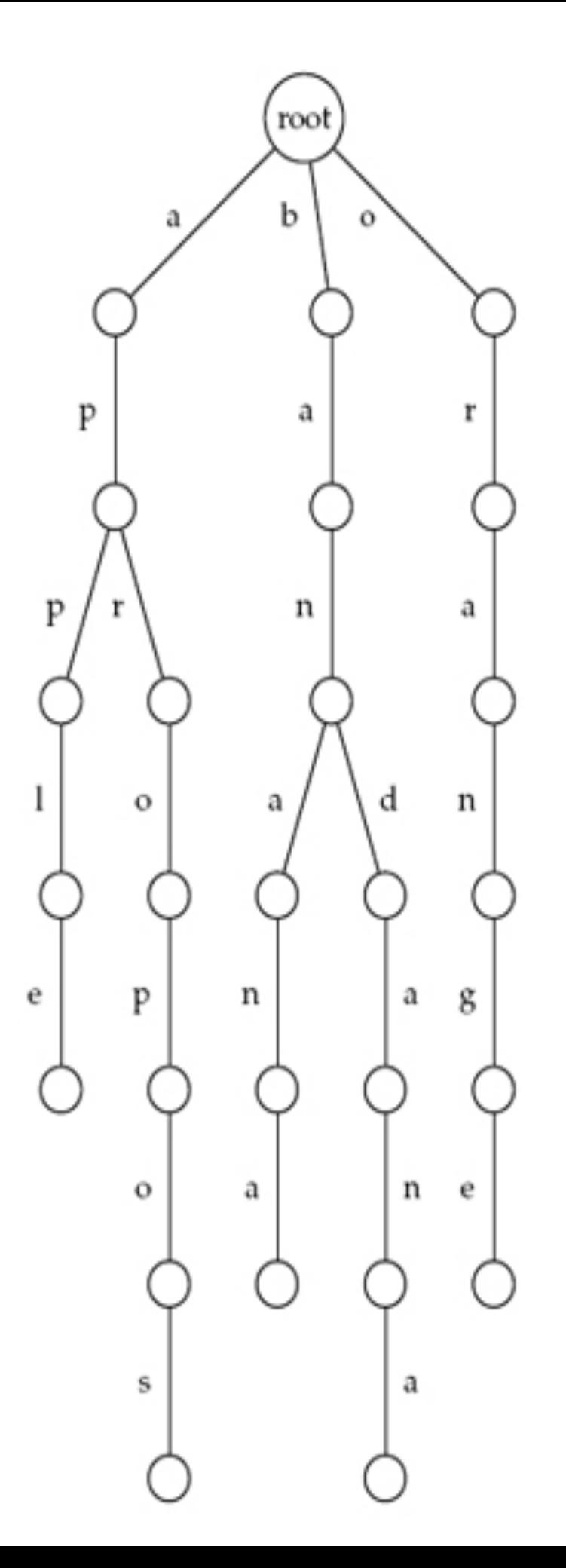

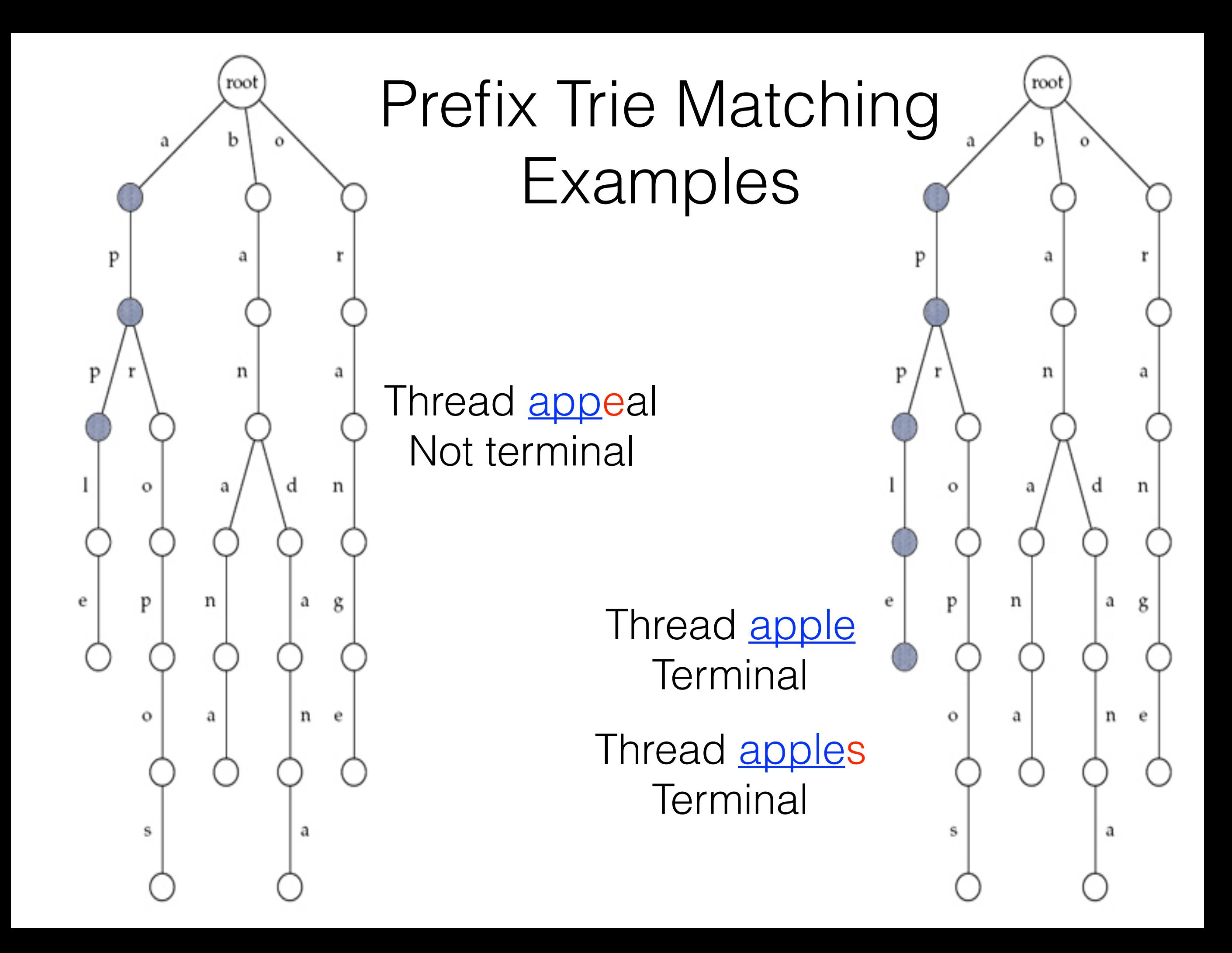

## Prefix Trie Matching (cont.)

- Input: a text *t* and a trie *P* of patterns
- Output: any patterns that match a prefix of *t*
- Computation:
	- Requires threading *t* through *P*
	- Worst case is length of longest pattern in *P* (or the depth *d* of *P*)
	- O(*d*) time

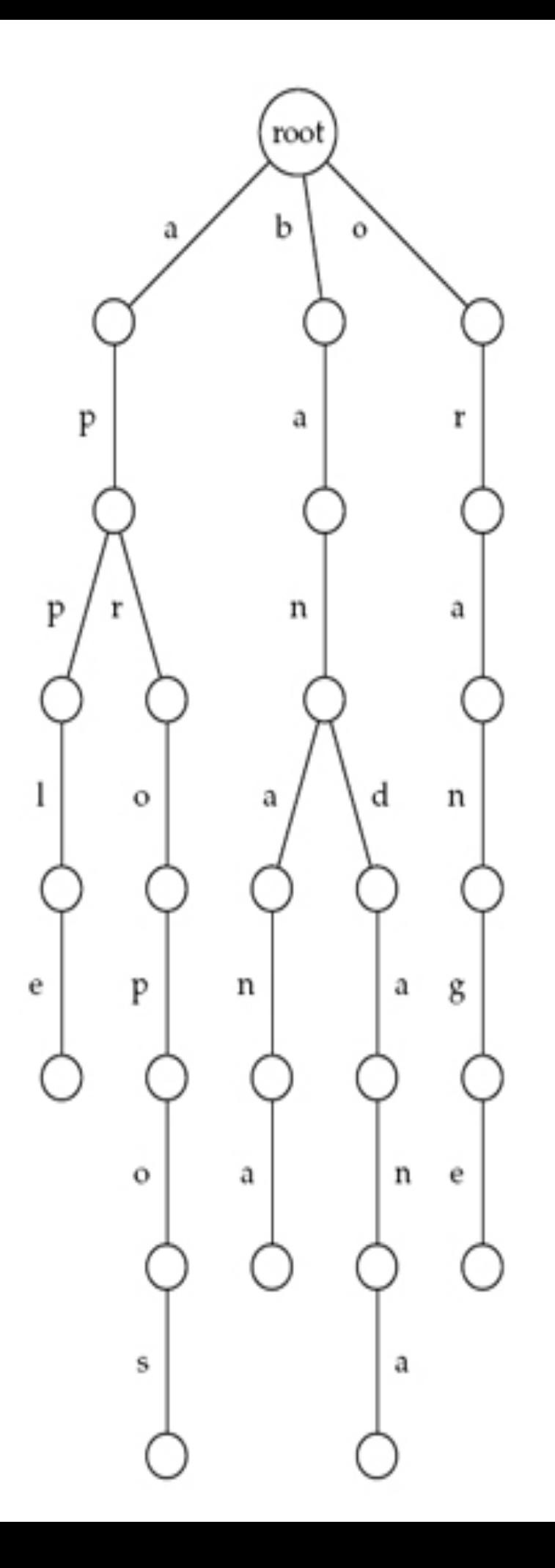

# Multiple Pattern Matching

*t* - the text to search through *P* - the trie of patterns to search for

```
def multiplePatternMatching(t, P):
    ret = | | for x in xrange(0, len(t)):
         pattern = PrefixTrieMatching(t[x:], P) 
         if pattern != None:
             ret.append((x, pattern))
     return ret
```
### Multiple Pattern Matching (cont.)

multiplePatternMatching("bananapple", P) PrefixTrieMatching("bananapple", P) = "banana" PrefixTrieMatching("ananapple", P) = None PrefixTrieMatching("nanapple", P) = None PrefixTrieMatching("anapple", P) = None PrefixTrieMatching("napple", P) = None PrefixTrieMatching("apple",  $P$ ) = "apple" PrefixTrieMatching("pple", P) = None PrefixTrieMatching("ple", P) = None PrefixTrieMatching("le", P) = None PrefixTrieMatching("e",  $P$ ) = None ret =  $[(0, "banana"), (5, "apple")]$ 

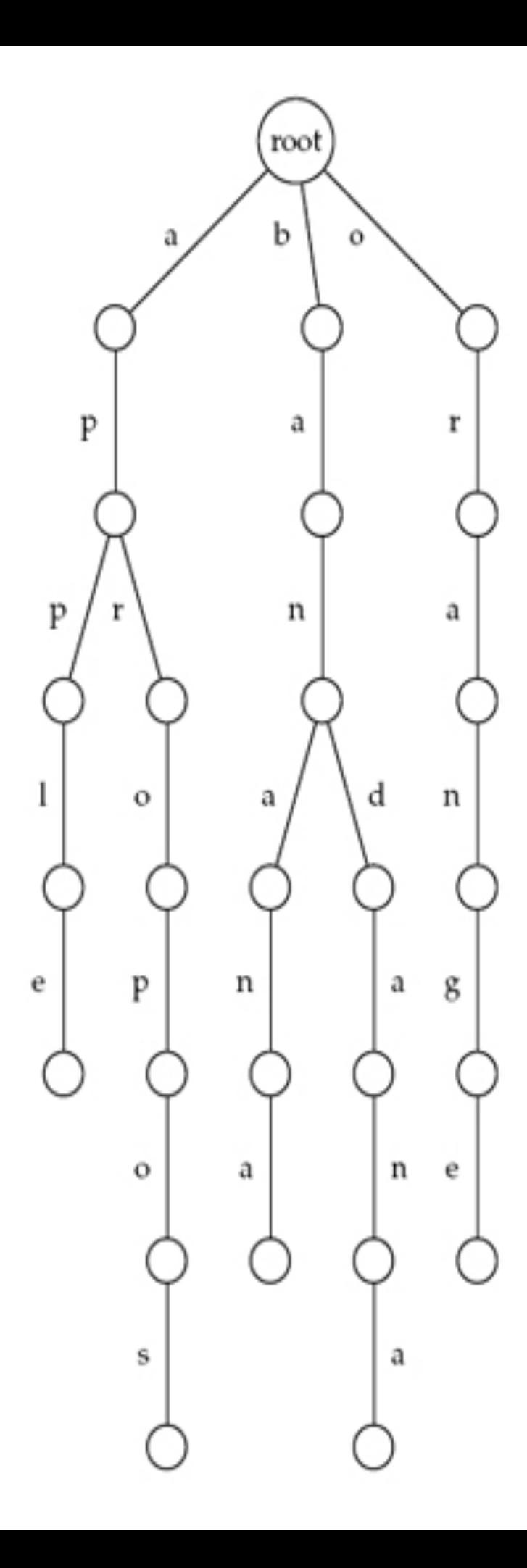

### Can we do better?

Remember our earlier speedup

Can add "failure edges" to our trie

"Aho-Corasick" Algorithm

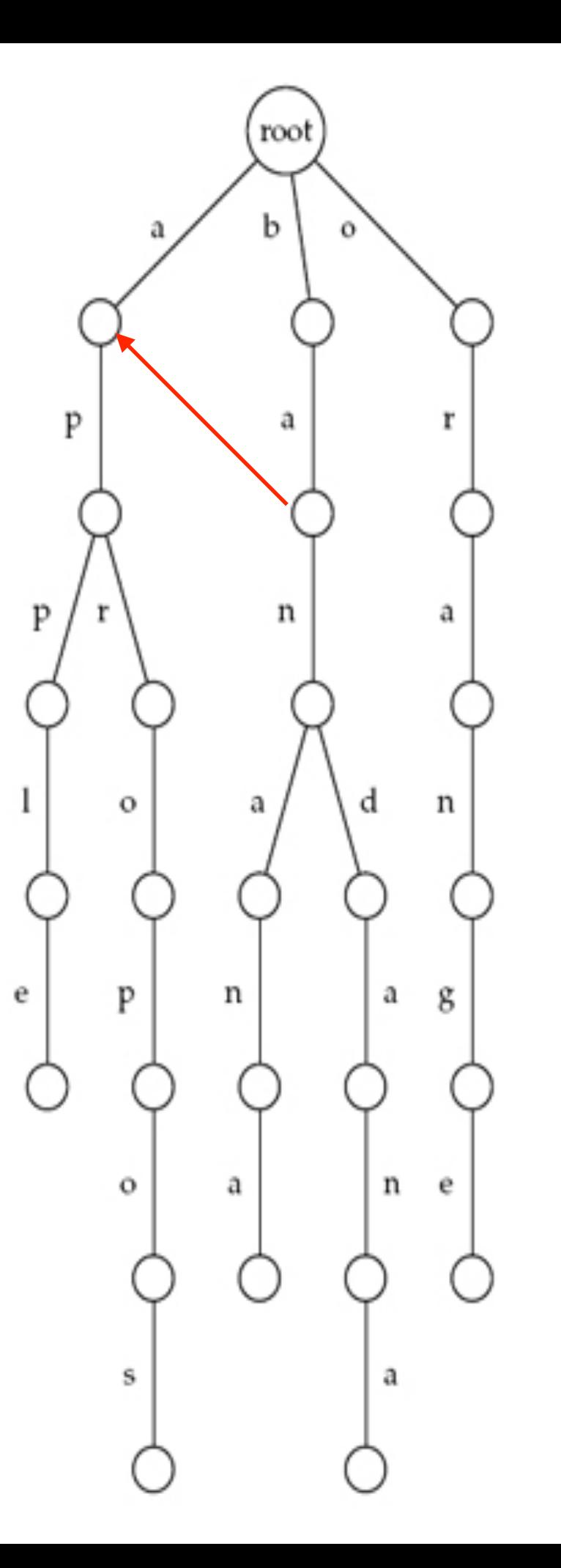

bapple ba p apple

Multiple Pattern Matching (cont.)

- Run time
	- $m$   $len(t)$
	- *d* max depth of *P* (longest pattern in *P*)
	- O(*md*) to find all patterns
	- Can be decreased further to O(*m*) using Aho-Corasick Algorithm (see pg 353)
- Memory issues
	- Tries require a lot of memory
	- Practical implementation is challenging
	- Genomic reads millions to billions of patterns typically of length  $\geq 100$

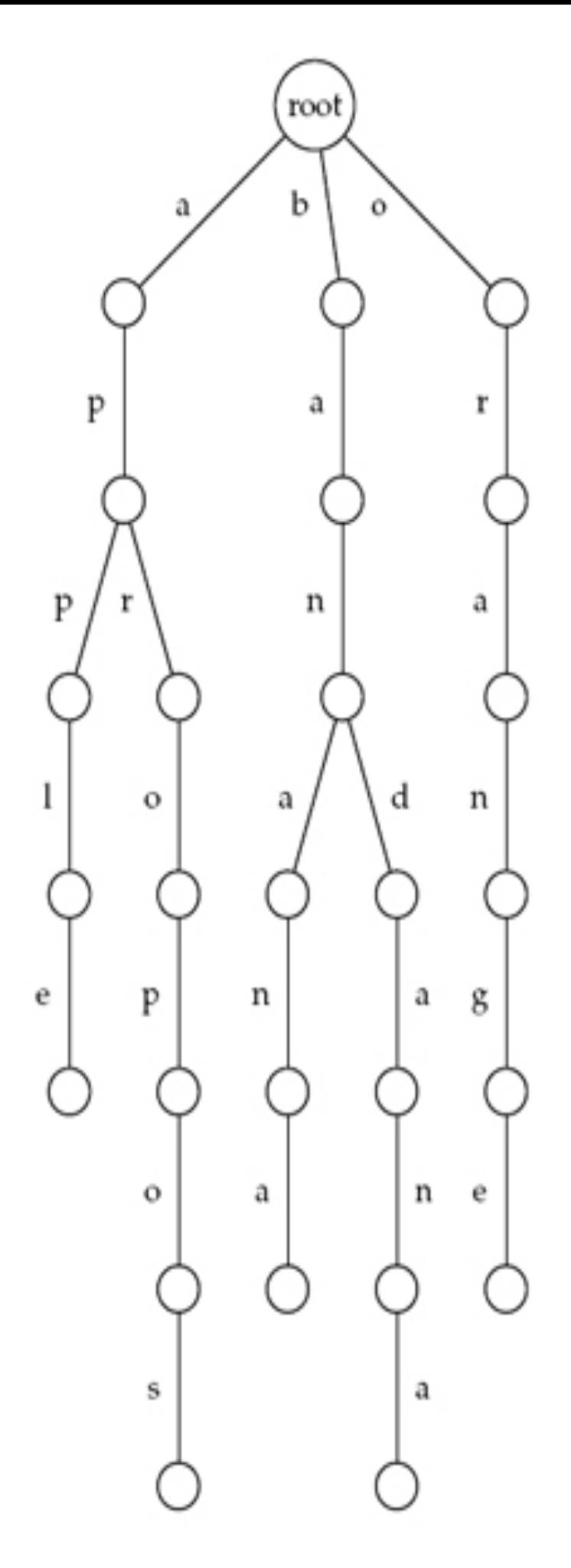

### Preprocess genome into suffix tree

• Input: • A single long string (reference genome) • Example - "ATCATG" • Output: • A tree containing all suffixes of the input • The tree is also compressed ATCATG **TCATG**  CATG ATG TG G

#### Preprocess genome into suffix tree (cont.)

- A **suffix trie** is a keyword trie of all suffixes (left figure)
- A **suffix tree**  compresses the trie by combining nodes with out degree 1
	- Edges represent a substring of text
	- All internal nodes have at least 3 edges
	- All leaf nodes are labeled with an index

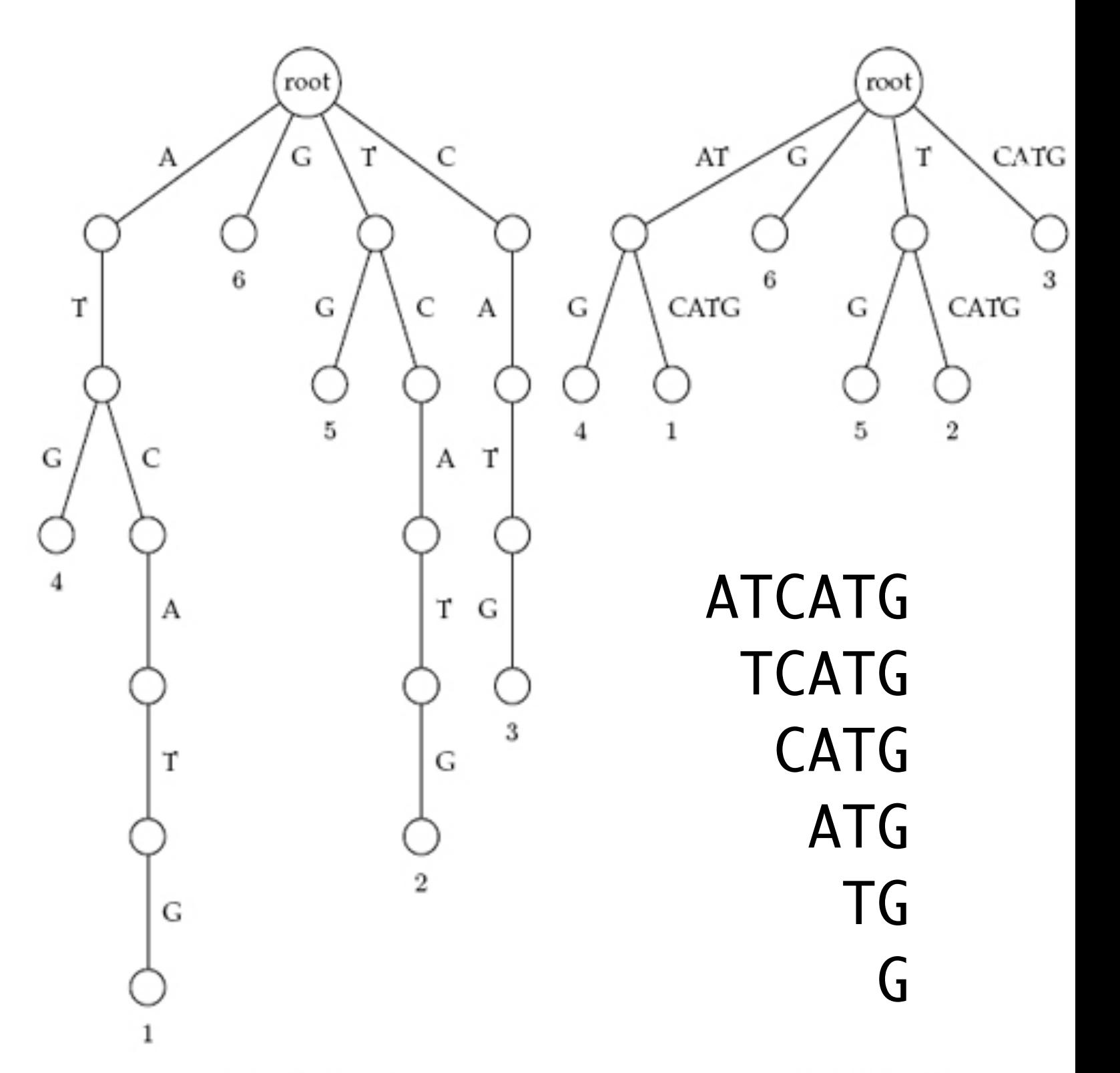

# Suffix Tree (cont.)

- Nodes (fixed alphabet) pointer to edge for each letter
	- DNA 4 letters
	- $\bullet$  ~16 bytes per node
- Edges are typically stored as (offset, length) pairs
	- " $AT$ " =  $(0, 2)$
	- "G" =  $(5, 1)$
	- "CATG"  $= (2, 4)$
	- ~8 bytes per edge

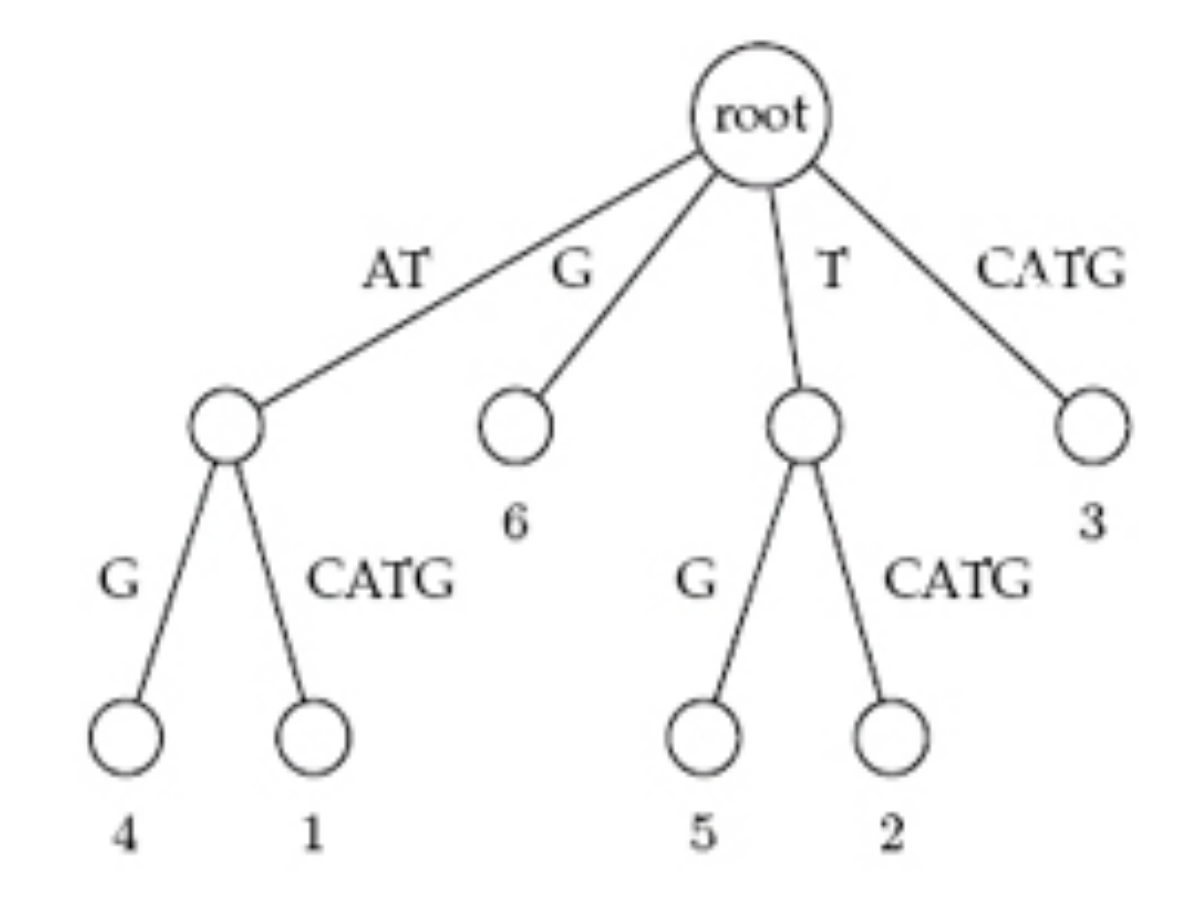

ATCATG 012345

# Suffix trees summary

- Input: text of length *m*
- Computation
	- O(*m*) to compute a suffix tree
	- Does not require building the suffix trie first
- Memory
	- $O(m)$  nodes are stored as offsets and lengths
	- Huge hidden constant, best implementations requires about 20\**m* bytes
	- 3 GB human genome = 60 GB RAM

# Suffix arrays

- Related to suffix trees, but reduced memory
	- Keep string on disk O(*m*)
	- Keep array of pointers indicating sorted order of suffixes O(*m*\*log(*m*)) bits
	- In practice the  $log(m)$  is typically 4 bytes
- Computation
	- Can also be done in O(*m*) time
	- Uses O(*m*) memory; approximately 12 GB for the human genome

13 \$

- 5 abananas\$
- 3 amabananas\$
- 1 anamabananas\$
- 7 ananas\$
- 9 anas\$
- 11 as\$
- 6 bananas\$
- 4 mabananas\$
- 2 namabananas\$
- 8 nanas\$
- 10 nas\$
- 0 panamabananas\$
- 12 s\$

The suffix array (and suffixes) for the string "panamabananas\$"

## Constructing Suffix Array (naive method)

def buildSuffixArray(t): sa = sorted(range(len(t)), cmp=lambda i,j: (-1 if t[i:] < t[j:] else 1)) return sa

- Creates a list of indices
- Sorts the list using a custom comparator
- Returns a list of indices sorted by the suffix starting at that position
- Note: this basic code is not recommended for real applications; runs in O(*m*2 \* log(*m*)) time

# Searching suffix arrays

#### • Binary search

- Pattern length *d*
- O(log(*m*)) comparisons
- Worst case is O(*d*) operations per comparison
- O(*d*\*log(*m*)) per pattern
- 13 \$
- 5 abananas\$
- 3 amabananas\$
- 1 anamabananas\$
- 7 ananas\$
- 9 anas\$
- 11 as\$
- 6 bananas\$
- 4 mabananas\$
- 2 namabananas\$
- 8 nanas\$
- 10 nas\$
- 0 panamabananas\$
- 12 s\$

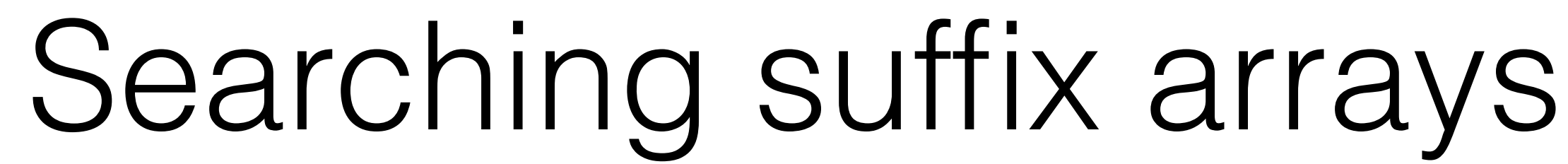

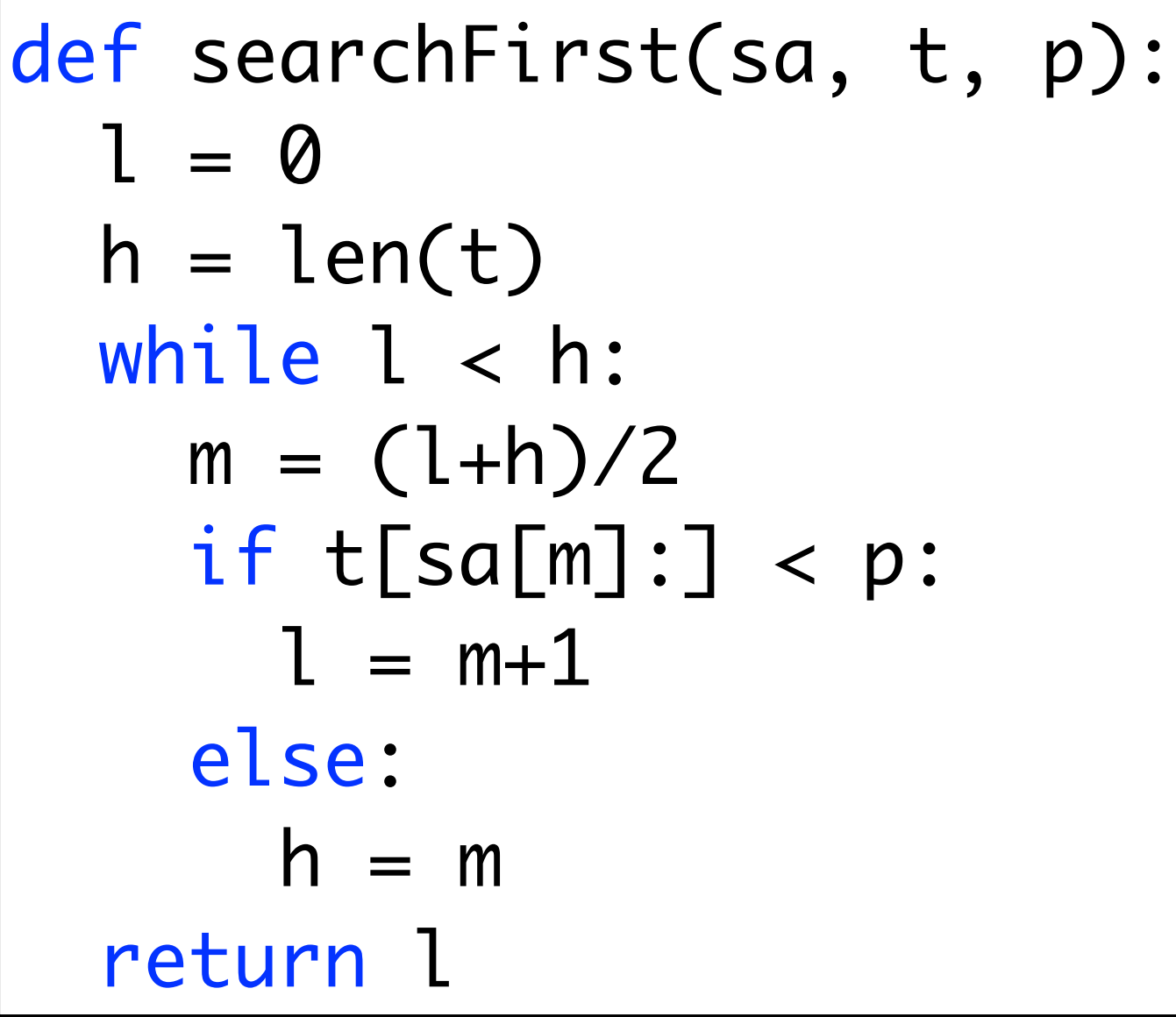

searchFirst(sa, t, 'am')  $(0, 14)$  ->  $(0, 7)$  ->  $(0, 3)$  ->  $(2, 3)$  ->  $(2, 2)$ return 2

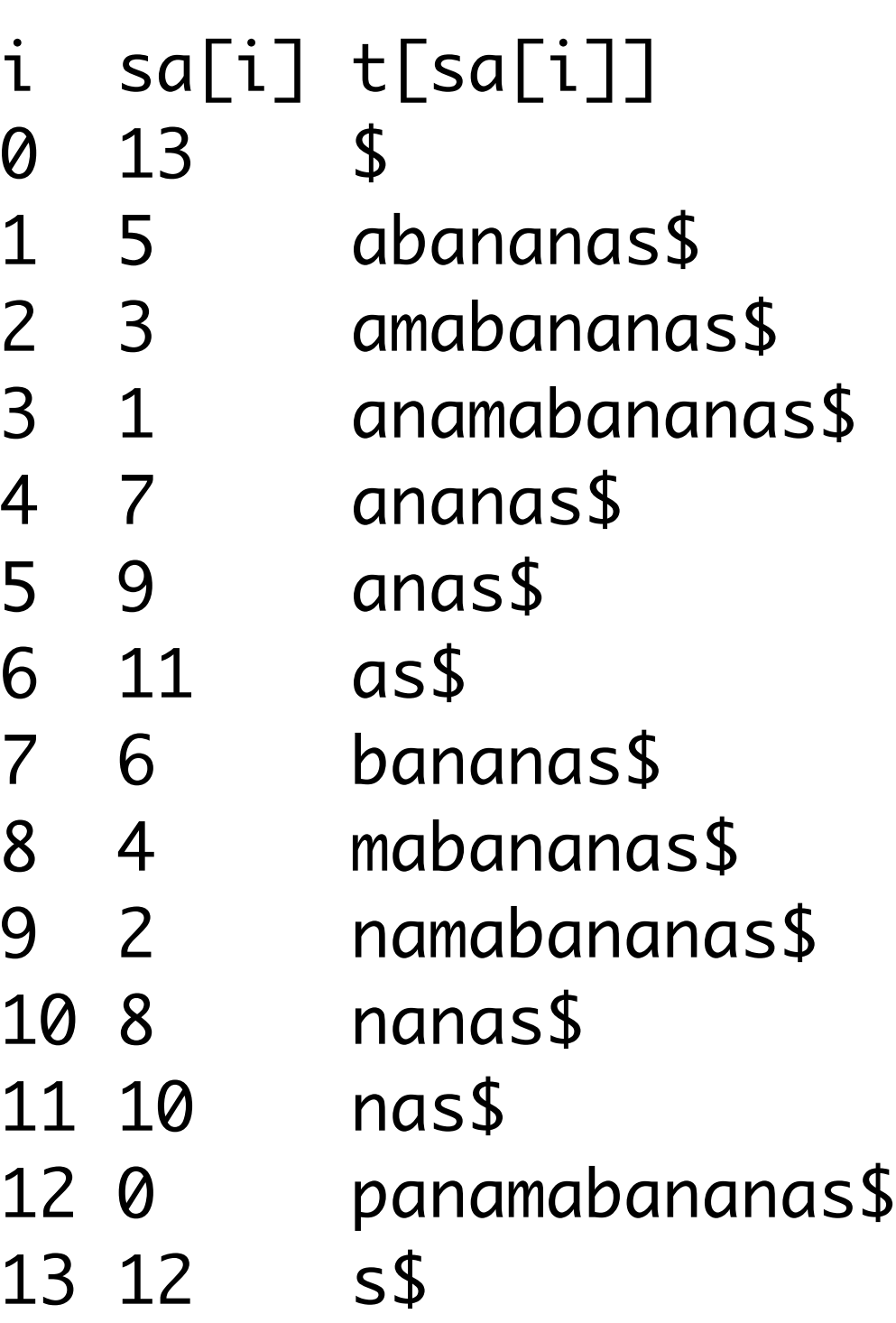

# Searching suffix arrays

```
def searchLast(sa, t, p):
  l = \emptyseth = len(t)while l < h:
    m = (l+h)/2if t[sa[m]:sa[m]+len(p)] \leq p:
      l = m + 1 else:
      h = m return l-1
```
# Summary

*m* - length of text *d* - max length of pattern *x* - number of patterns

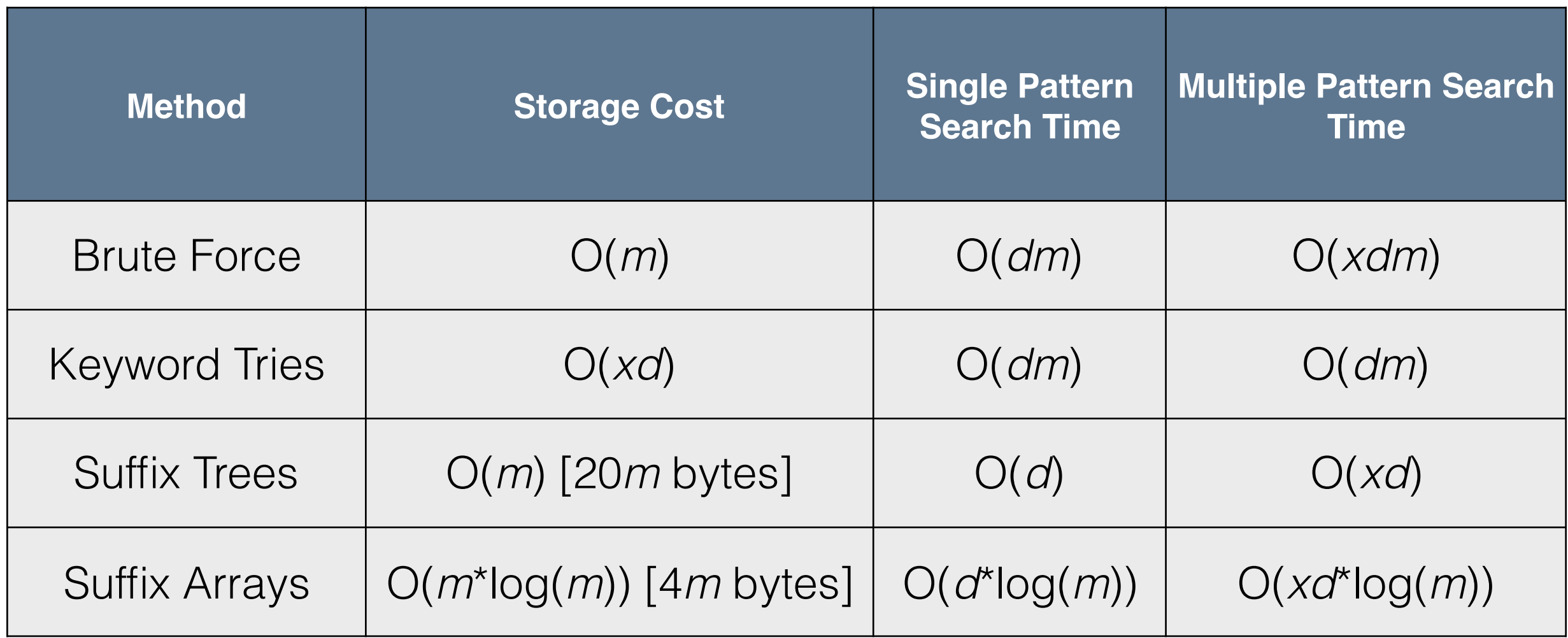

### Next class: Burrows-Wheeler Transform

*m* - length of text *d* - max length of pattern *x* - number of patterns

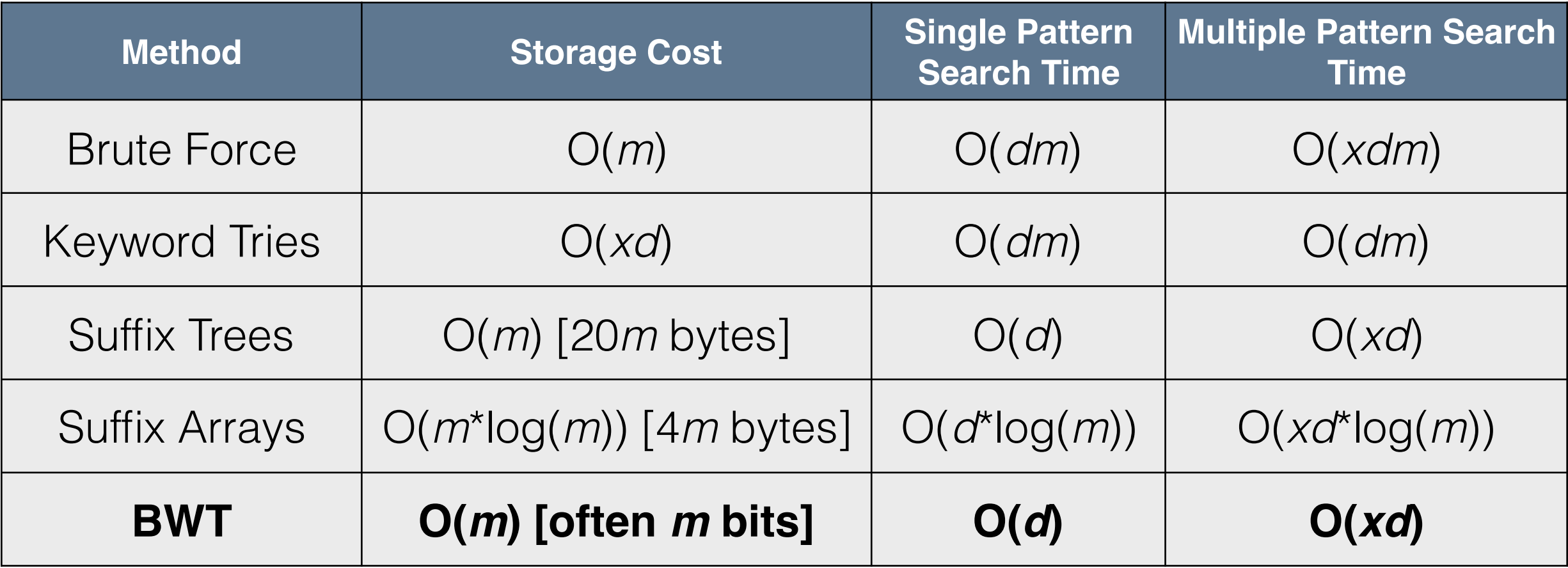